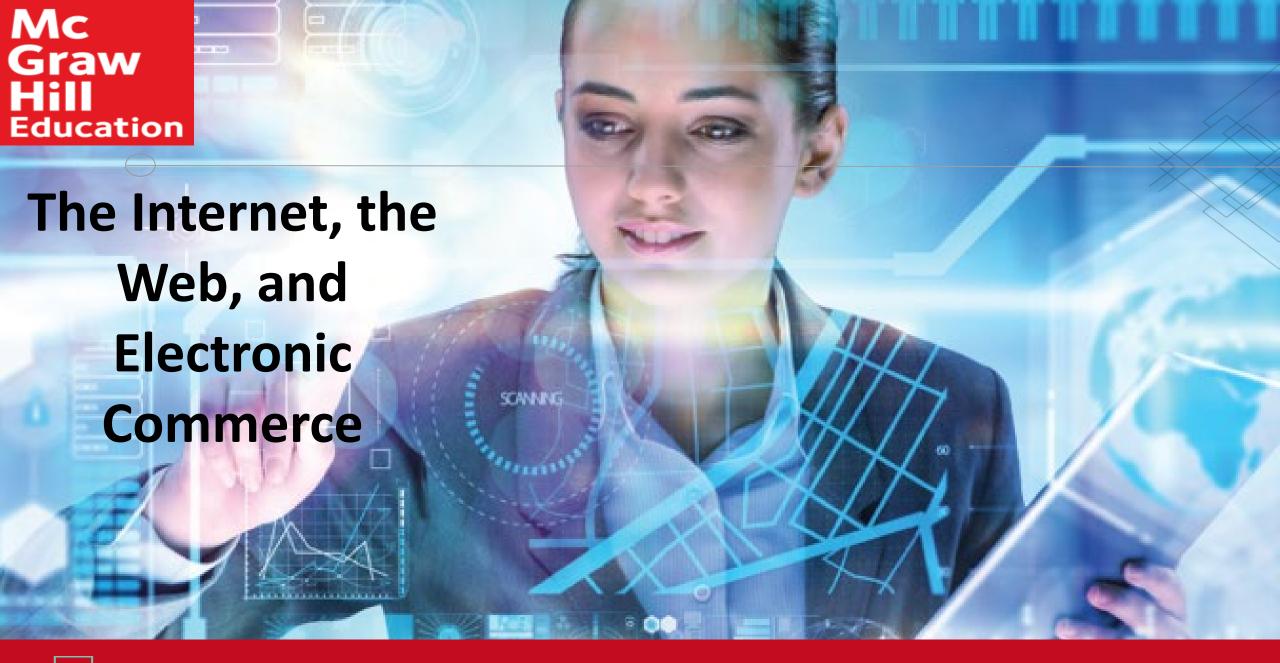

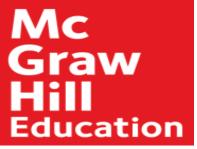

## Introduction

- The Internet
  - Interconnected mesh of computers and data lines
  - Connecting millions of people and organizations
- Foundation of the digital revolution
- The web
  - Provides an easy-to-use interface to Internet resources
- To be effective and efficient
  - End user awareness of the resources available on the Internet and the web

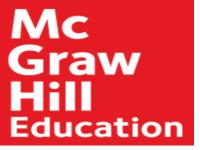

## The Internet and the Web

- The Internet
  - Large global network connecting smaller networks all over the globe
- The Internet launched in 1969
  - The United States funded a project to develop a national computer network
  - ARPANET (Advanced Research Project Agency Network)
- World Wide Web or WWW was introduced in 1991
- The Internet and the web are NOT the same
  - The Internet is the physical network
  - The web is a multimedia interface to the resources available on the Internet

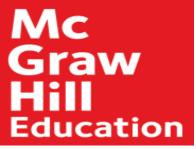

## Web

- Web 1.0
  - 1<sup>st</sup> generation
  - Linking existing information focus
  - Search programs were created
    - Provide links to websites with specific words or phrases
- Web 2.0
  - Dynamic content creation
  - Facebook is most common in Web 2.0
- Web 3.0
  - Identifies relationships between data
  - Personalized content creation for users

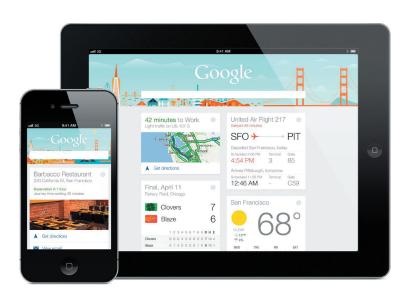

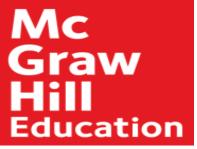

### Common Internet Uses

- Communicating
  - E-mail, photos, videos
  - Discussions
- Shopping
- Searching
  - Virtual libraries
- Education or e-learning
- Online Entertainment

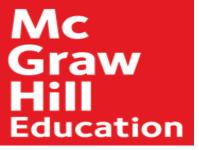

## Making IT Work for You Online Entertainment

- Online options for TV, movies, music, books, social media, news feeds
  - Hulu, Amazon Prime, Netflix, Amazon Kindle, CNN, Facebook, Twitter

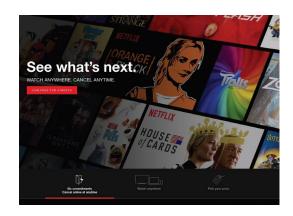

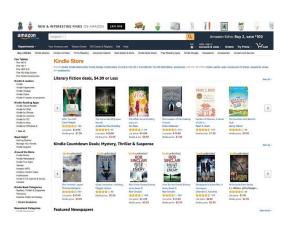

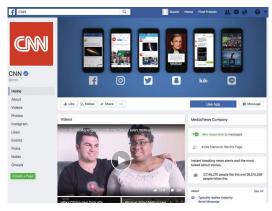

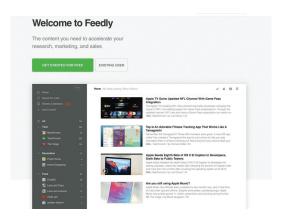

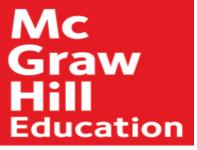

#### Internet Access Providers

- Internet Service Provider (ISP)
  - Common way to access the Internet
  - Provide a path to access the Internet
  - Use telephone lines, cable, and/or wireless connections
- Most common providers
  - Verizon, Comcast, Sprint, T-Mobile, AT&T

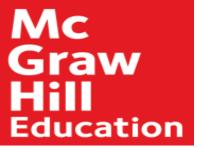

#### Browsers

- Provide access to web resources
- Allow you to explore the web
  - Connect to remote computers
  - Uncomplicated interface to the Internet
  - File transfer
  - Display many varieties of multimedia
- Popular Web browsers include:
  - Mozilla Firefox
  - Apple Safari
  - Microsoft Edge
  - Google Chrome

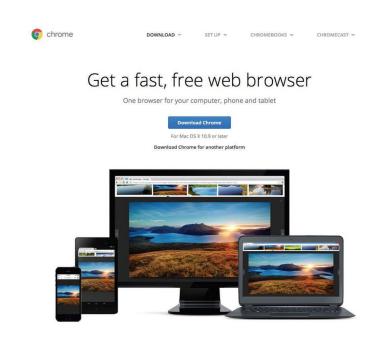

Browse faster

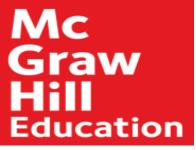

#### **URLs**

- Uniform Resource Locator
  - Location or address of resource
  - https is the most common for web traffic
- Two parts
  - Protocol
    - Rules for exchanging data
  - Domain name
    - Where resource is located

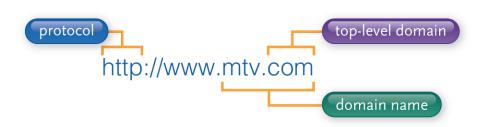

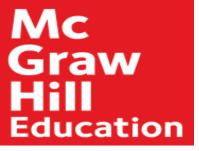

## Top-Level Doman (TLD)

- Top-level domain (TLD) or Web Suffix
  - Identifies the type of organization
  - .com Commercial
  - .edu Educational
  - .gov Government
  - .mil U.S. military
  - .net Network
  - .org Organization

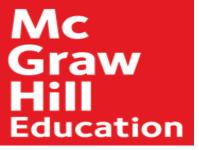

## HTML and Hyperlinks

- Hypertext Markup Language
  - Markup language for displaying web pages
- Browsers interpret HTML commands
  - Display document as a web page
- Hyperlinks or links
  - Connect to other web pages
    - Text files
    - Graphic images
    - Audio and Video Clips

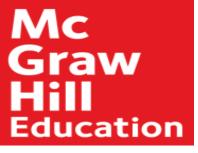

## Interactive Web Sites

- Technologies used to provide highly interactive and animated websites
  - Cascading Style Sheets (CSS)
  - JavaScript
  - PHP
- Mobile Browsers
  - Designed to run on portable devices

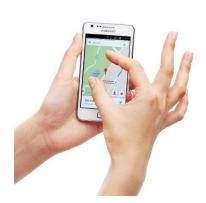

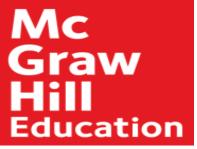

#### Web Utilities

- Specialized utility programs that make using the Internet and web safer and easier
  - Filters
  - File Transfer Utilities
  - Internet Security
    Suites

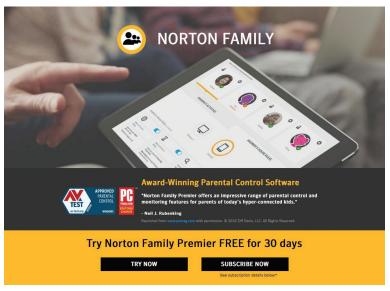

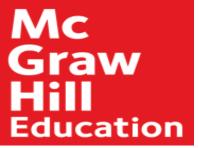

## **Filters**

- Block access to selected sites
- Set time limits
- Monitor total time spent on the Internet and at individual web sites
  - Net Nanny
  - Qustodio Parental Control
  - Circle with Disney
  - Norton Online Family
  - McAfee Family Protection

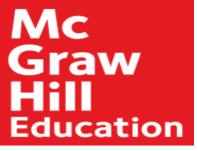

## File Transfer Utilities

- Upload and download files to and from the Internet
  - Downloading
  - Uploading
- Three popular types of programs
  - Web-based file transfer services
  - Bit-Torrent
  - File transfer protocol (FTP) / Secure file transfer protocol (SFTP)

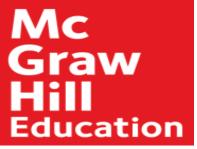

## Internet Security Suites

- Designed to maintain your security and privacy while on the web
- Two best known suites
  - McAfee Internet Security
  - Symantec Norton Internet Security

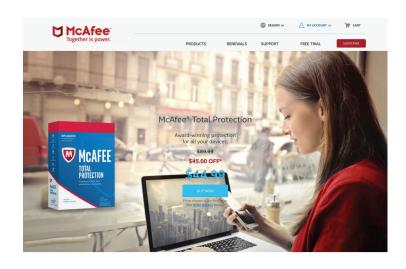

Virus Protection Pledge

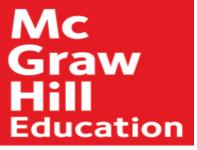

#### Communication

- Communication is the most popular Internet activity
  - Social Networking
  - Blogs and Microblogs
  - Webcasts, Podcasts, and Wikis
  - E-mail and Messaging

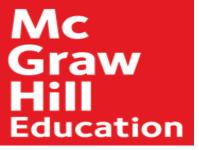

## Social Networking

- Connecting people and organizations that share a common interest or activity
  - Common features
    - Profiles
    - Pages
    - Groups
    - Friends
    - News feed
    - Share settings

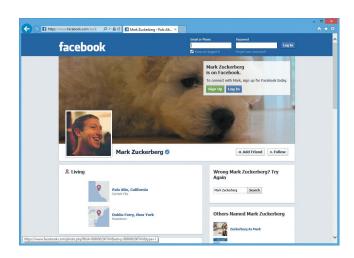

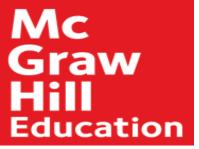

## Blogs, Microblogs

#### Blogs

- Personal websites
- Date/time-stamped
- Arranged with the most recent items shown first
- Microblogs
  - Short status updates
  - Most common is Twitter
    - Tweets are Twitter messages

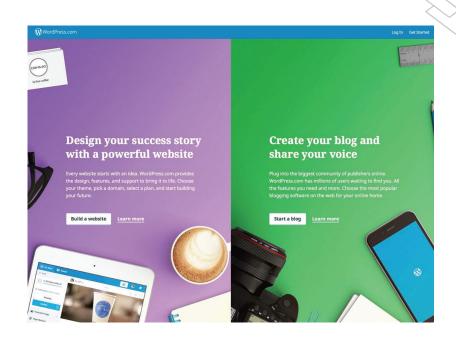

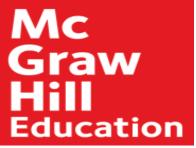

## Webcasts, Podcasts, Wikis

- Webcast
  - Streaming technology for live broadcast of audio and video
  - No files after streaming ends
- Podcast
  - Must download files to use
  - Can transfer to media player
- Wiki
  - Specially designed Web site
  - Allows visitors to edit the contents
  - Supports collaborative writing

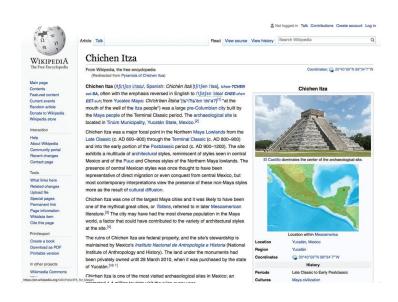

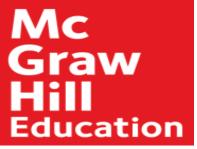

## E-Mail

- E-mail
  - Transmission of electronic messages over the Internet
  - Three elements
    - Header
      - Address
      - Subject
      - Attachments
    - Message
    - Signature

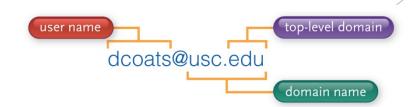

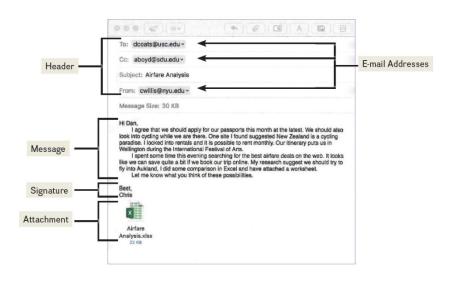

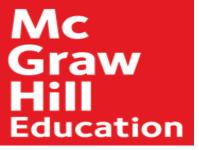

## E-mail Systems

- Client-based
  - E-mail client
    - Must be installed on computer
      - Apple Mail
      - Microsoft Outlook

- Web-based
  - Webmail client
    - No installation necessary -- free
      - Google's Gmail
      - Microsoft's Hotmail
      - Yahoo!'s Yahoo!mail

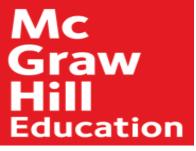

#### E-mail

- SPAM
  - Unwelcome-mail
- Computer viruses
  - Destructive programs
    - Attached to unsolicited email
- CAN-SPAM Act
  - Created antispam laws for control
    - Every marketing related e-mail must provide an opt-out option
- Spam blockers / spam filters
  - Identify and control spam

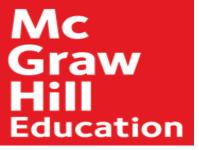

## Messaging

- Text messaging / texting
  - SMS (short message service)
    - Short electronic message
- Multimedia Messaging Service (MMS)
  - Send
    - Images
    - Videos
    - Sounds

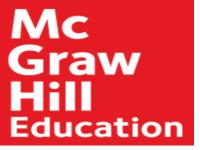

## Instant Messaging

- Instant messaging (IM)
  - Extension of email that provides direct, live communication between two or more people
    - Most programs include video conferencing features, file sharing and remote assistance
    - Facebook Messenger
    - Google Hangouts

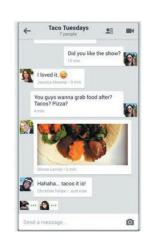

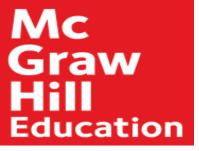

## Search Tools

- Search Services
  - Operate websites
  - Spiders
    - Look for new information and update websites
- Search Engines
  - Assist in locating specific information
- Specialized Search Engines
  - Focus on subject specific websites

| Search Service | Site               |
|----------------|--------------------|
| Bing           | www.bing.com       |
| Duckduckgo     | www.duckduckgo.com |
| Google         | www.google.com     |
| Yahoo!         | www.yahoo.com      |
|                |                    |

| Торіс    | Site                 |
|----------|----------------------|
| Cooking  | www.recipebridge.com |
| Fashion  | www.shopstyle.com    |
| Images   | www.picsearch.com    |
| People   | pipl.com             |
| Research | scholar.google.com   |

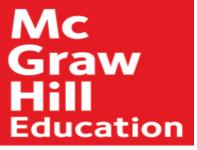

#### Content Evaluation

- Content Evaluation
  - Not everything on the Internet is accurate
    - Authority
    - Accuracy
    - Objectivity
    - Currency

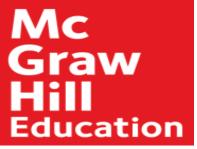

#### Electronic Commerce

- E-commerce
  - Buying and selling of goods over the Internet
  - Three basic types
    - Business-to-consumer (B2C)
    - Consumer-to consumer (C2C)
    - Business-to-business (B2B)

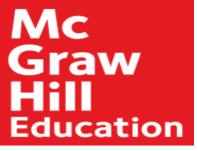

## Business to Consumer (B2C)

- Sale of product or service to general public
- Fastest growing type of e-commerce
- Three most widely used B2C applications:
  - Online banking
  - Financial trading
  - Shopping
    - Amazon.com is one of the most widely use B2C sites

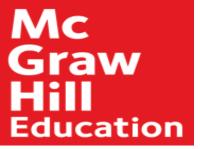

# Consumer to Consumer C2C

- Consumer-to-consumer e-commerce (C2C)
  - Individual to individual
- Web auctions
  - Buyers and sellers seldom meet
  - Bids are submitted electronically
  - Person-to-person auction sites

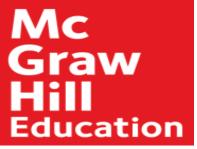

#### **Business to Business B2B**

- Sale of a product or service from one business to another
- Primarily a manufacturer supplier relationship

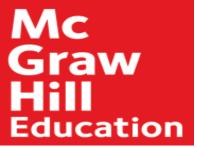

## Security

- Payment methods must be fast, reliable, and secure
  - Provide a convenient way to submit buyers information
- Two options
  - Credit card
    - Fast and convenient
  - Digital cash
    - Internet's equivalent to traditional cash
    - Converts digital cash to currency through 3<sup>rd</sup> party

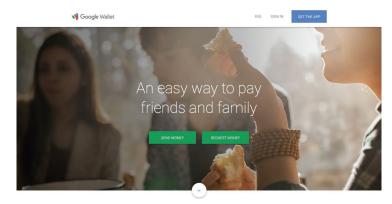

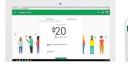

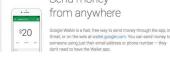

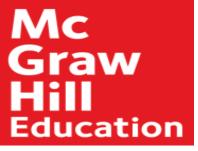

## Cloud Computing

- Shifts computing activities from users' computers to computers on the Internet
- Frees end-users from owning, maintaining, and storing software programs and data
- Three basic components:
  - Clients (end-users)
  - The Internet
  - Service providers

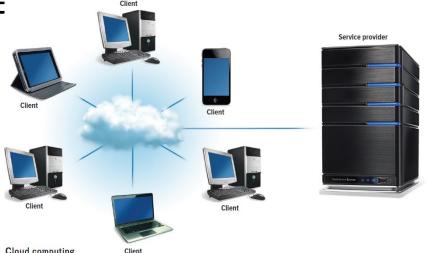

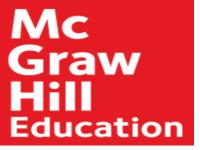

## Internet of Things (IoT)

- Continuing development of the Internet
- Allows objects embedded with electronic devices to send and receive data
  - Smartphones
  - Wearable devices
- Uses Web 3.0 Applications

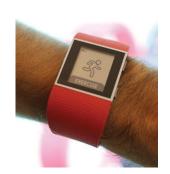

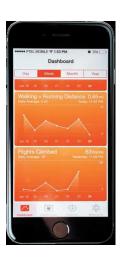

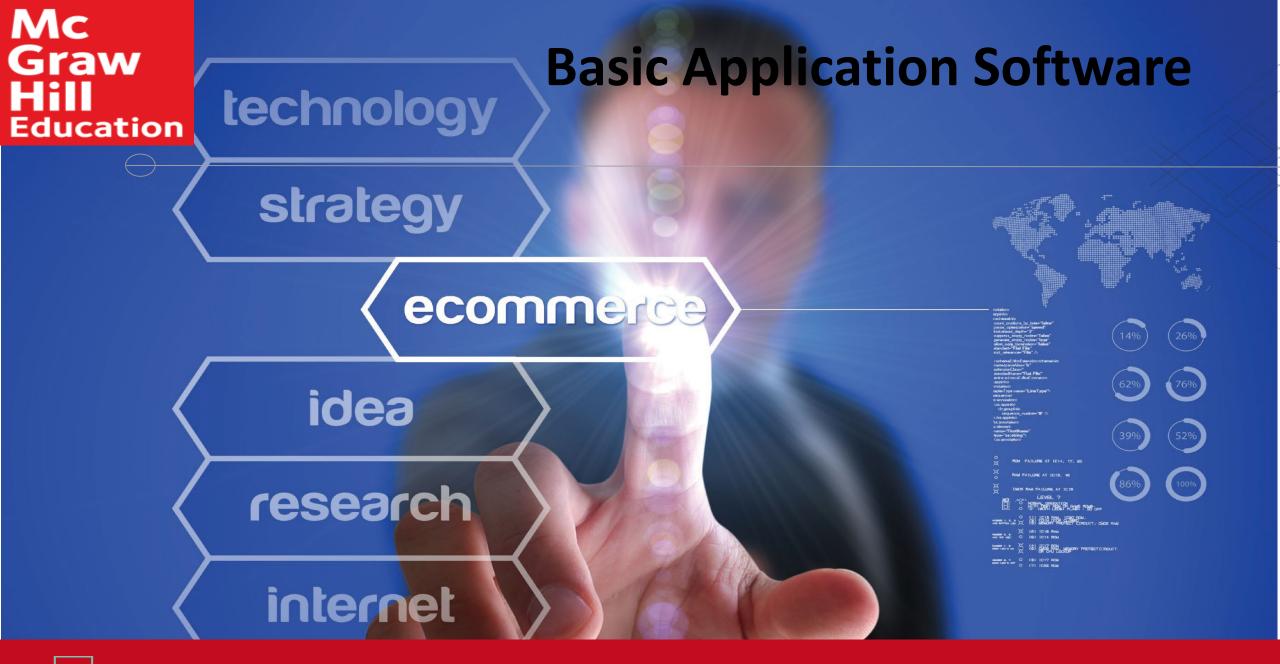

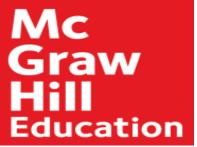

#### Introduction

- Not long ago, trained specialists were required to perform many of the operations you can now do with a personal computer.
- Competent end users need to understand the capabilities of basic application software including:
  - Word processors
  - Spreadsheets
  - Presentation programs
  - Database management systems

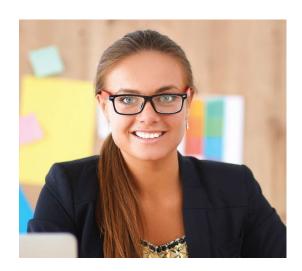

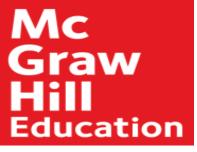

## **Application Software**

- Application software
  - End-user software
  - Accomplish a variety of tasks
- Three categories
  - General Purpose Applications
  - Specialized Applications
  - Mobile Apps

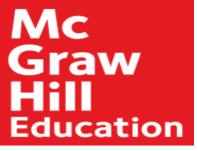

#### User Interface

- Graphical User Interface (GUI) consists of:
  - Icons
  - Pointer
  - Windows
  - Menus
    - Menu bar
  - Toolbars
    - Buttons
  - Dialog Boxes

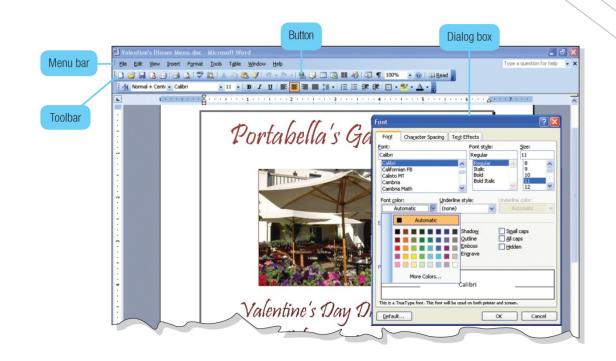

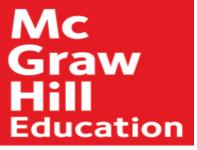

#### Common Features in Microsoft

- Ribbon GUI
  - Ribbons
  - Tabs
    - Groups
    - Contextual tabs
  - Galleries
- Spell checkers
- Alignment
- Font and Font Sizes
- Tables
- Reports

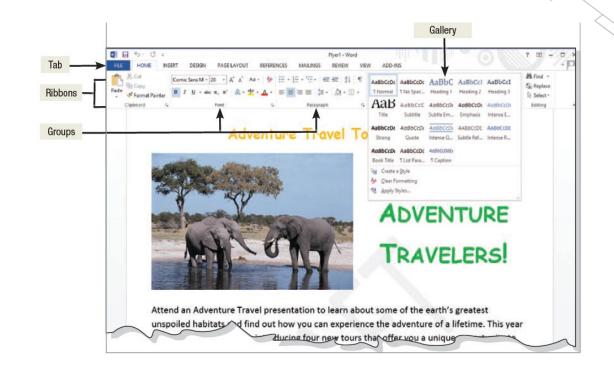

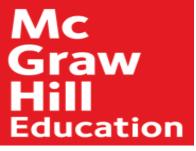

## General Purpose Applications

- General purpose applications include:
  - Word processor programs
  - Spreadsheet programs
  - Presentation graphics programs
  - Database management systems

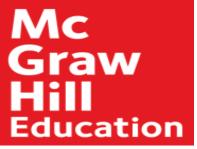

## **Word Processor Programs**

- Create text-based documents
  - Memos, letters, and reports
  - Newsletters, manuals, and brochures
- Word processing programs
  - Microsoft Word
    - Most popular
  - Apple Pages
  - Google Docs
  - OpenOffice Writer

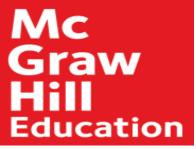

## Creating a Flyer

- Flyer Features
  - Spell Checker
  - Center-alignment
  - Grammar Checker
  - Fonts
  - Font Sizes
  - Word Wrap
  - Character Effects

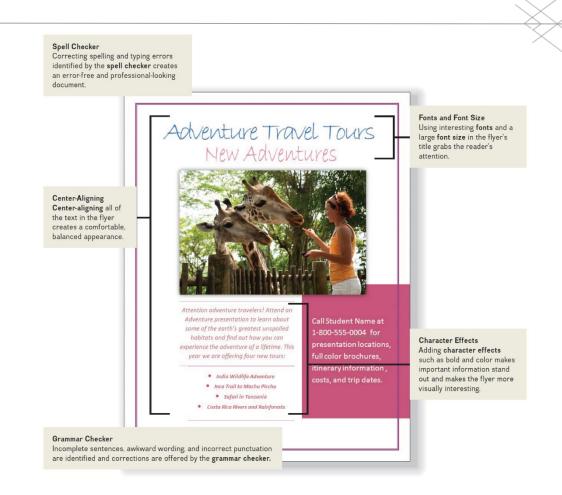

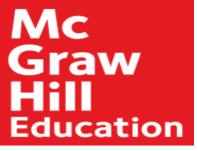

## Creating a Report

- Report Features
  - AutoCorrect
  - Footnote
  - Header or Footer
  - Captions and Cross References
  - Tables

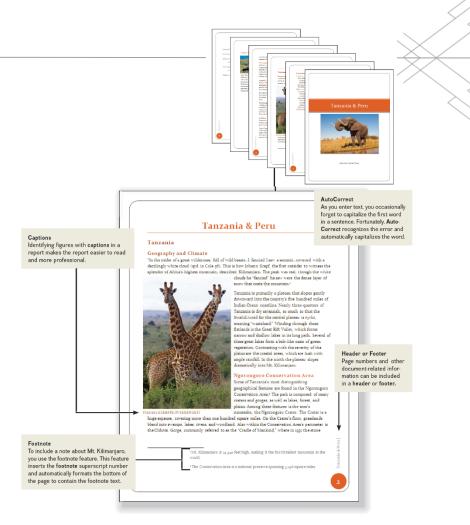

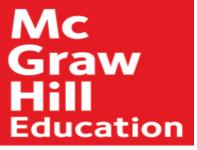

## Spreadsheet Programs

- Organize, analyze, and graph numeric data
  - Budgets and Financial Reports
- Spreadsheet programs
  - Microsoft Excel
    - Most widely used
  - Apple Numbers
  - Google Sheets
  - OpenOffice Calc

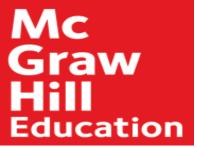

## Creating a Sales Forecast

- Features
  - Worksheets
  - Text entries
  - Functions
  - Cells
  - Formulas

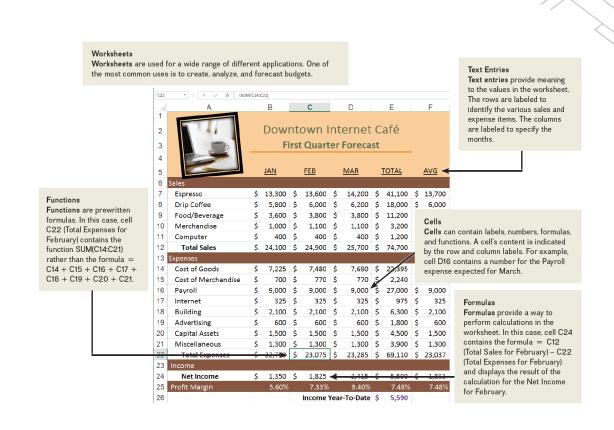

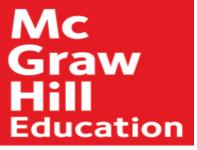

## **Analyzing Your Data**

- Analysis Features
  - Workbook and worksheets
  - What-if Analysis

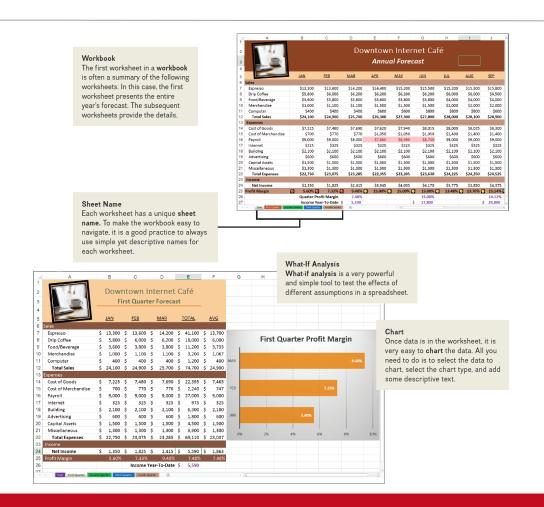

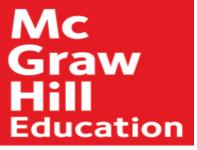

## Presentation Graphics Programs

- Combine a variety of visual objects to create visually interesting presentations
- Presentation programs
  - Microsoft PowerPoint
  - OpenOffice Impress
  - Apple Keynote
  - Google Slides
  - Prezi

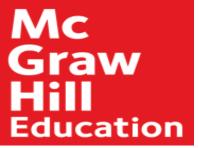

### Creating a Presentation

- Presentation Features
  - Document Theme
  - Animation
  - Templates

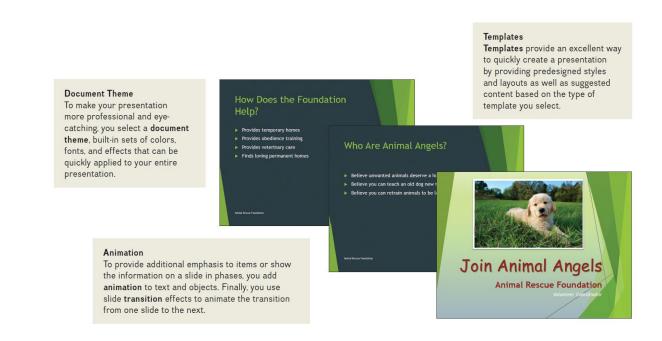

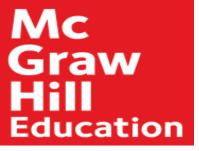

#### Database Management Systems (DBMS)

- A collection of related data
- Electronic equivalent of a file cabinet
- Two most widely used systems
  - Microsoft Access
  - OpenOffice Base
  - Apple FileMaker
  - Google Obvibase

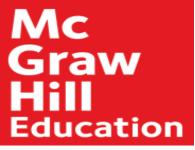

## Creating a Database

- First steps is to plan
- Database Features
  - Primary Key
  - Fields
  - Record
  - Table
  - Form

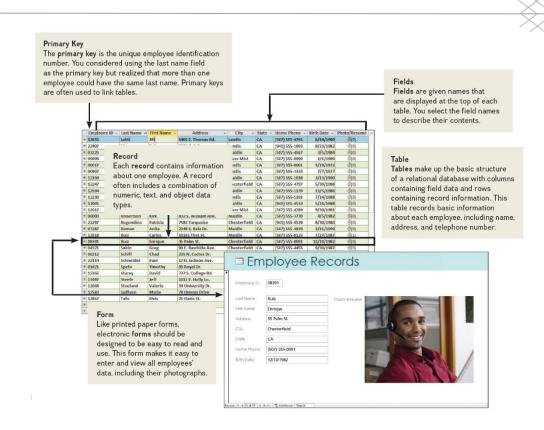

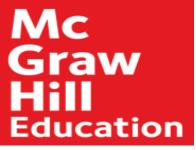

## **Specialized Applications**

- Programs that more narrowly focused on specific disciplines and occupations
- Includes:
  - Graphics Programs
  - Web Authoring Programs

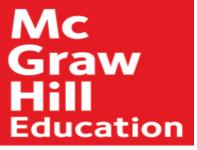

## **Graphics Programs**

- Widely used in graphic arts
- Types of graphics programs are:
  - Desktop Publishing Programs
  - Image Editing Programs
  - Illustration Programs
  - Video Editors

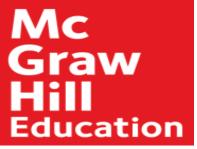

## Desktop Publishing Programs

- Also known as Page Layout Programs
- Mix text and graphics to create publications
- Popular programs:
  - Adobe InDesign
  - Microsoft Publisher
  - QuarkXPress

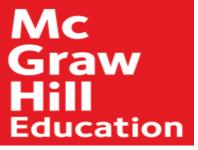

## Image Editors

- Also know as Photo Editors
- Editing or modifying digital photographs
- Photographs consist of thousands of pixels that form images known as bitmaps
- Popular image editors
  - Adobe Photoshop
  - Corel PaintShop Pro
  - GIMP (GNU Manipulation Program)
  - Windows Live Photo Gallery

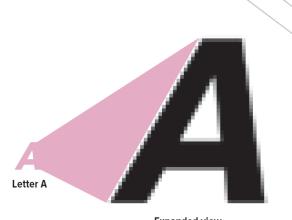

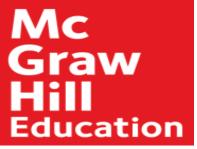

## Illustration Programs

- Drawing programs
- Create and edit vector images
  - Vector illustrations
- Geometric shapes or objects
- Created by connecting lines and curves
- Defined by mathematical equations
- Popular Illustration Programs
  - Adobe Illustrator
  - CorelDRAW
  - Inkscape

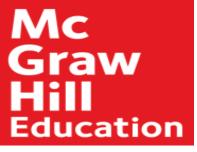

#### Video Editors

- Edit videos to enhance quality and appearance
  - Can now use your smartphone to edit videos
- Well-known programs
  - Microsoft's Story Remix
  - Apple iMovie
  - Adobe Premier

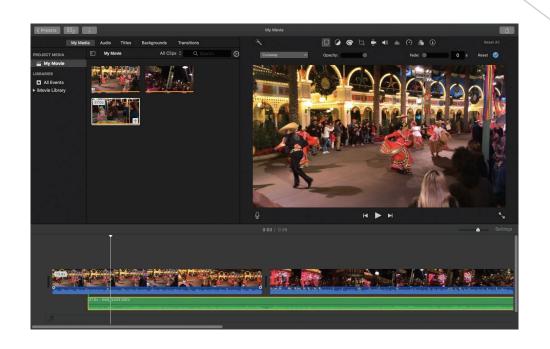

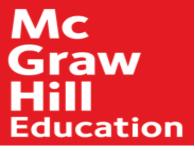

## Video Game Design Software

- Video Game Design Software
  - Organize thoughts
  - Guide user through game design process
    - Character development
    - Environmental design
  - Free / inexpensive video game design software
    - Unreal Game Engine 4
    - Unity Development Kit
    - CryEngine SDK

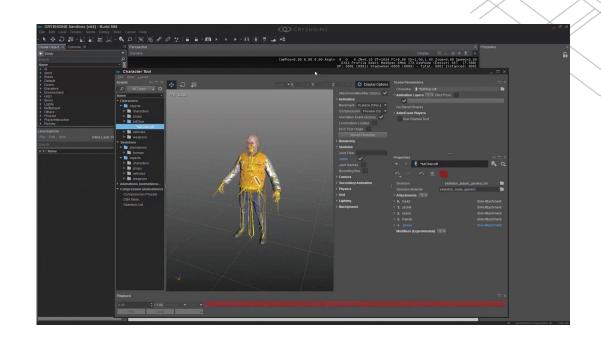

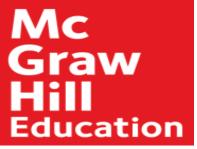

## Web Authoring Programs

- Web authoring is the creation of a site
  - Design
  - Document file displaying website's content
- Blog
  - Online diary/commentaries
- Web Authoring Programs
  - Typically used to create commercial sites
  - Web page editors or HTML editors
  - WYSIWYG (what you see is what you get)
- Most widely used programs
  - Adobe Dreamweaver
  - Microsoft Expression Web

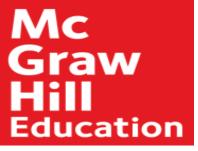

## Mobile Apps

- Mobile Applications or Mobile Apps
  - Add-on programs for a variety of mobile devices
  - Smartphones or tablets
- Apps
  - Breadth and scope are ever-expanding
  - 500,000 just for iPhone
  - Music, videos, social networking, shopping, games

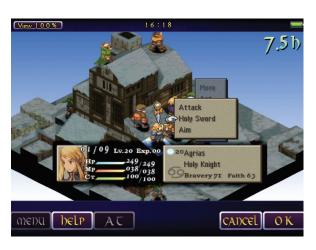

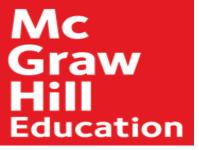

### **App Stores**

- App Stores
  - Provides access to mobile apps for downloads
    - Apple's App Store
      - Apple Devices
      - www.apple.com/itunes/charts
    - Google Play
      - Andriod Devices
      - Play.google.com/store/apps

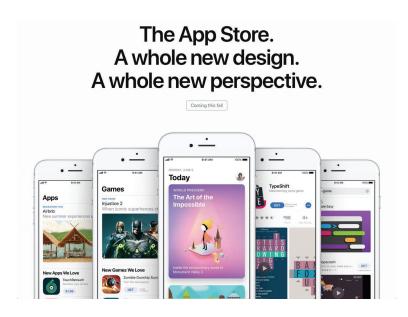

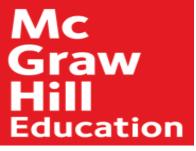

#### **Software Suites**

- Collection of separate application programs
  - Bundled together sold as group
- Four types of suites
  - Office suites or office software suite / productivity suites
    - Microsoft Office
    - Apple iWork, OpenOffice
  - Cloud suites or online office suites
    - Google Docs (Making IT Work for You), Zoho,
      Microsoft Office 365

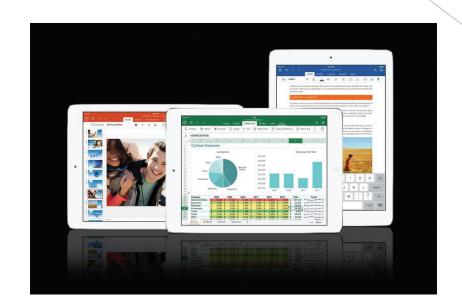

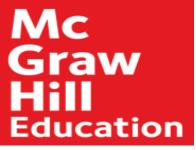

#### Suites continued

- Specialized suites
  - Focus on specific applications
    - Corel Draw Graphics Suite X6
    - Moneyfree Software TOTAL Planning Suite
- Utility suites
  - Designed to make computing easier and safer
    - Norton Systems Works
    - Norton Internet Security suite

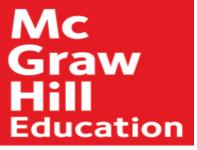

## Making IT Work for You - Google Docs

- Tool to create and collaborate with others
- Creating /sharing documents
  - Free and easy to use
  - Free Google account
  - Free online storage

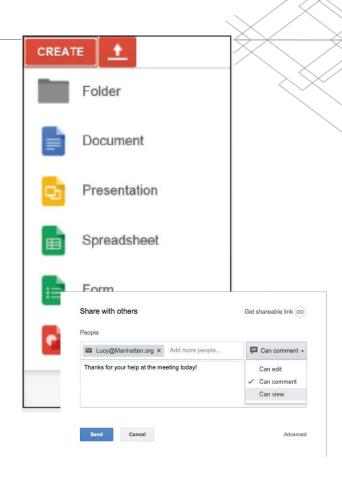

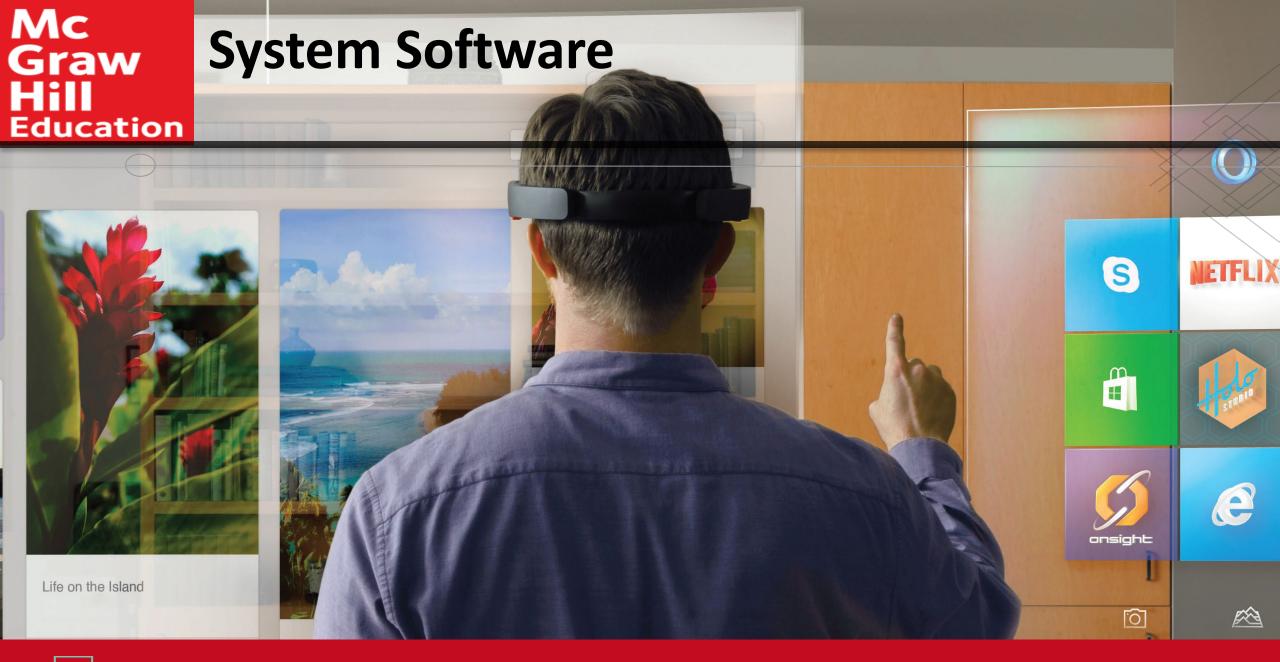

Because learning changes everything.<sup>™</sup>

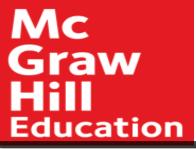

### Introduction

- Computers and computer applications have become a part of the fabric of every day life
  - They are great as long as they are working
- We give little thought to the processes and programs running behind the scenes to keep them functioning effectively.
- Such programs (i.e. operating systems, utility programs, and device drivers) are the system software you learn about here.

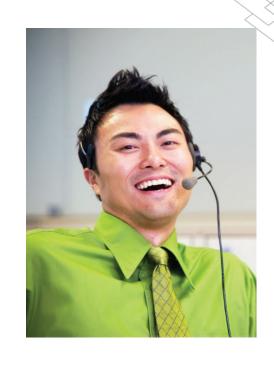

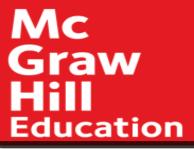

## System Software

- Works with end users application software, and computer hardware
  - Handles the technical details
  - Includes
    - Operating systems
    - Utilities
    - Device drivers
    - Language translators

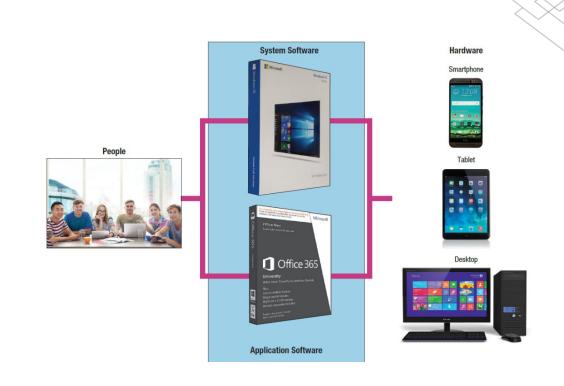

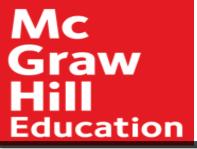

## Operating Systems

A collection of programs that handle technical tasks

- Functions
  - Manages resources
  - Providing user interface
    - User interface
    - Graphical user interface (GUI)
  - Runs applications
    - Multitasking
    - Foreground and background applications

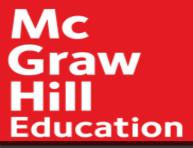

# Features of an Operating System

- Features
  - Booting starting or restarting the computer
- Features in common with application software
  - Icons
  - Pointer
  - Windows
  - Menus
  - Tabs
  - Dialog boxes
  - Help
  - Gesture Control
- Files and Folders
  - Files share data and programs
  - Folders store related files

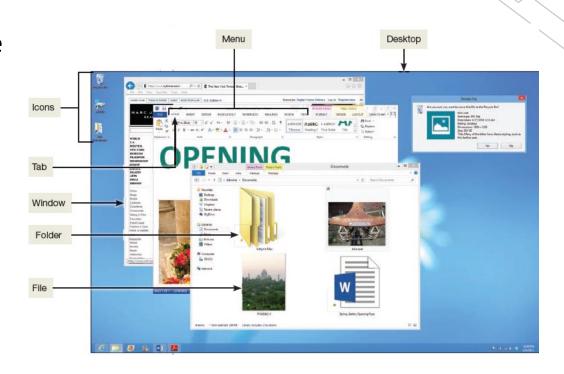

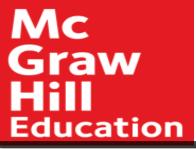

## Categories of Operating Systems

- Three basic categories
  - Embedded operating systems RTOS (real-time operating systems)
    - Smartphones
    - Smartwatches
    - Video game systems
  - Stand-alone operating systems
    - Also called desktop operating system
  - Network operating systems (linked computers)
    - Windows Server, Linux, Unix
    - OS stored on network server which coordinates all communication between the other computers

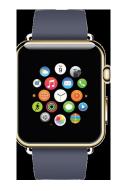

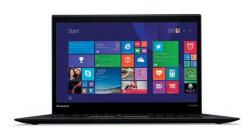

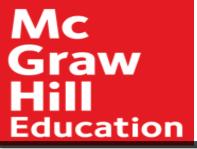

## Mobile Operating Systems

- Mobile OS
  - Embedded operating system
    - Less complicated and more specialized for wireless
  - Some of the best known
    - Android
    - iOS
    - Windows Phone

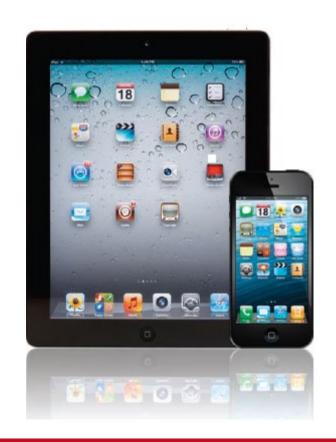

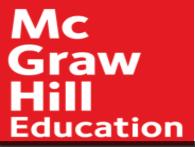

## Desktop Operating Systems

- Operating systems commonly used by individuals
  - Windows most widely used
  - Mac OS powerful and easy to use
  - UNIX network; originally designed for Web
  - LINUX non proprietary; free from the Web

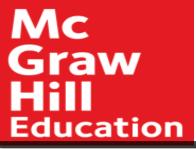

### Windows - mac

- Windows 10
- Merges Windows desktop and mobile operating systems

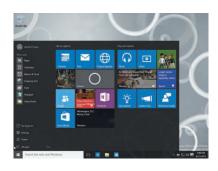

- macOS
- Runs only on Apple computers
- Most innovative operating systems

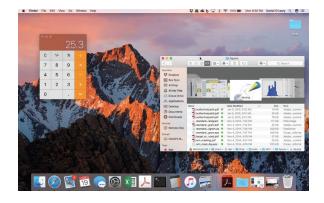

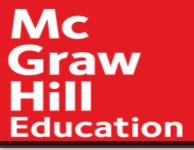

#### UNIX and LINUX

- UNIX operating system
  - Servers on the Web
  - Mainframe computers
  - Personal Computers
- LINUX version of UNIX
  - Alternative to windows
  - Open source free
  - Google Chrome OS based on Linux
    - Focuses on Internet connectivity and cloud computing
    - Speed is determined by the speed of the Internet

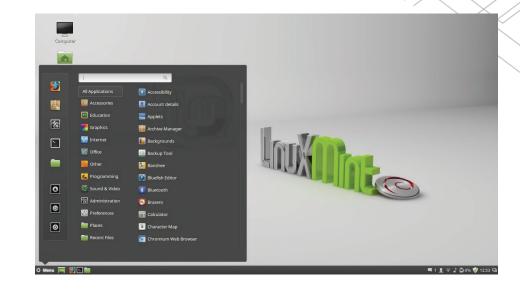

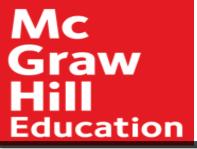

#### Virtualization

- Ability to support multiple operating systems on a single physical machine
- Virtualization software
  - Each virtual machine appears as a separate independent computer
    - Host operating system
    - Guest operating system
- Parallels
  - Mac to run Windows programs in OS X

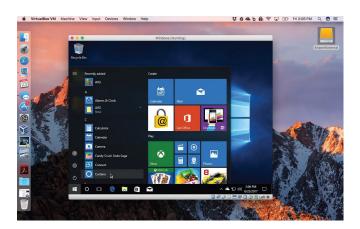

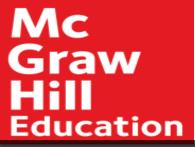

#### **Utilities**

- Specialized programs to make computing easier
- Most essential utilities
  - Troubleshooting or diagnostic programs
    - Recognizes and correct problems
  - Antivirus programs
    - Guard your computer against viruses
  - Backup programs
    - Copies of files to restore if necessary
  - File compression programs
    - Reduces the size of files for more efficient storage

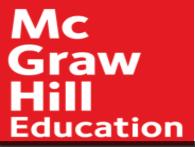

#### Making IT Work for You – Virtual Assistant

 Your personal assistant just waiting for you to take advantage of it.

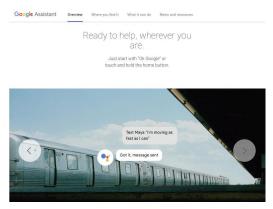

Google's Assistant

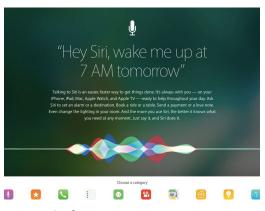

Apple's Siri

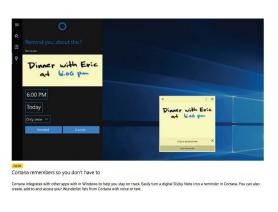

Microsoft's Cortana

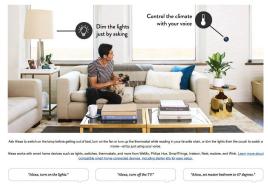

Voice Control Your Smart Home

Amazon's Alexa

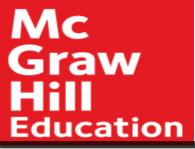

#### Windows Utilities

Windows Operating Systems includes utilities such as:

- File History
  - Can create a backup for your hard drive
- Disk Cleanup
  - Identifies and eliminates non essential files
- Disk Defragmenter
  - Rearranges files and unused disk space to optimize performance

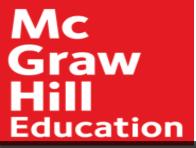

# File History

- Utility program included with Windows 10
- Makes a copy of all files in the libraries, contacts, favorites and the desktop
- Helps prevent the effect of disk failure

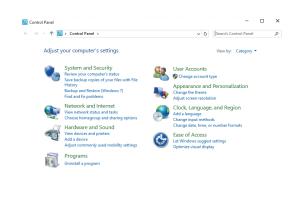

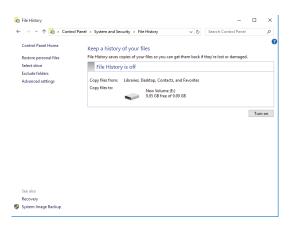

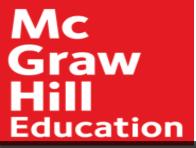

### Disk Cleanup

- Identifies and eliminates nonessential files
- Frees up valuable space and improves system performance

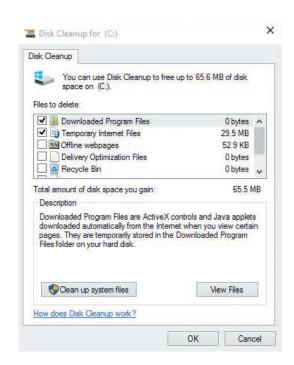

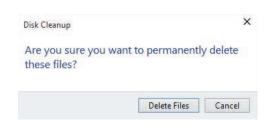

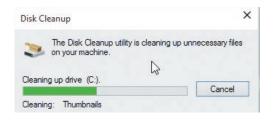

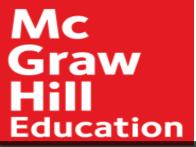

## Storage

- Utility program included with Windows 10
  - Eliminates unused files and applications
  - Gives OS the space needed to run at peak efficiency

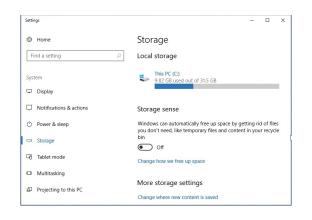

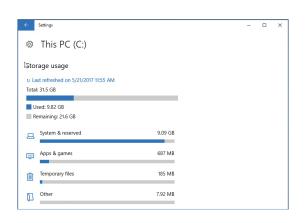

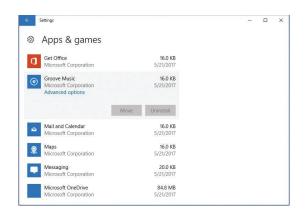

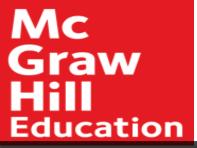

# **Utility Suites**

- Combine several programs into one package
- Less expensive
- Popular suites
  - Bit Defender
  - Norton Utilities
  - Kaspersky

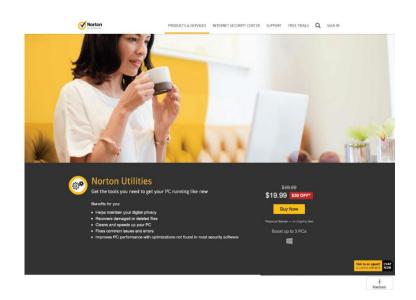

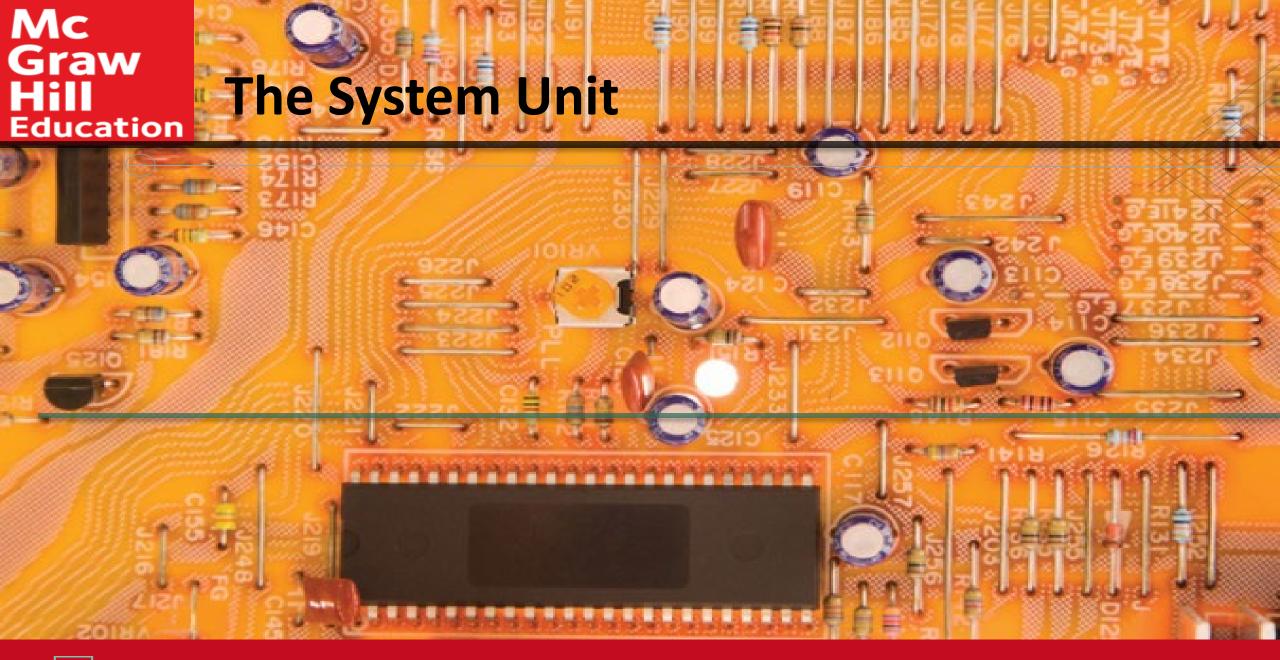

Because learning changes everything.™

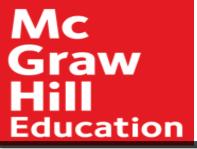

#### Introduction

- Speed, capacity, and flexibility determine the power of personal computers.
- Knowledge of a computer's power allows you to make good buying decisions and to determine if your current system will run new applications.
- Competent end users need to understand the functionality of the basic components of the system unit

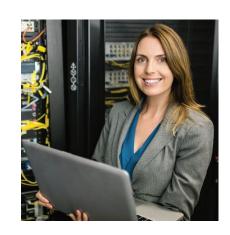

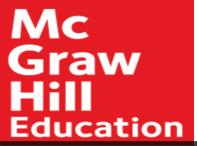

# System Unit

- Container that houses most of the electronic components that make up a computer system
  - System Chassis
- Personal Computer Most widely used type of computer
- Five most common types
  - Desktops
  - Laptops
  - Tablets
  - Smartphones
  - Wearable Computers

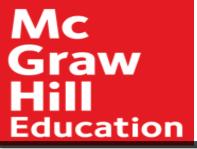

# System Unit Types

#### 1. Desktops

- > System unit is in a separate case
  - **Tower Units**
  - All-in-Ones
    - All components including monitor

#### 2. Laptops

- Portable and much smaller
  - Two-in-one laptops
  - **Ultrabooks**
  - Gaming

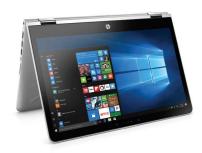

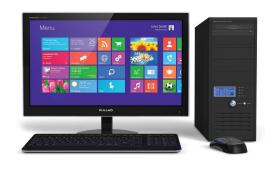

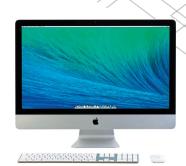

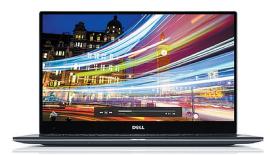

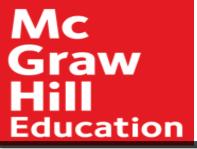

## System Unit Types cont.

- 3. Tablet or Tablet Computer
  - Mini tablet
- 4. Smartphone
  - Most popular device handheld computer
  - Extend the capabilities of cell phones
- 5. Wearables
  - Contain embedded computers
    - > Smartwatch
    - Activity Trackers

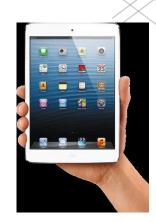

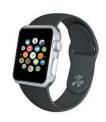

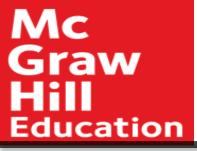

#### Making IT Work for You ~ Gaming

- Console gaming
- Mobile gaming
- PC gaming

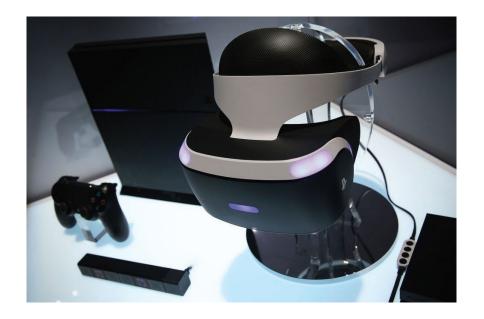

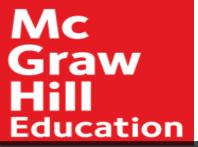

### Components

- Although all devices come in many shapes and sizes they have similarities such as
  - System boards
  - Microprocessors
  - Memory

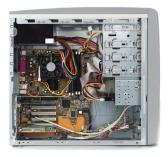

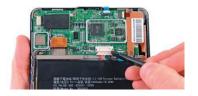

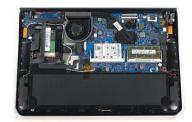

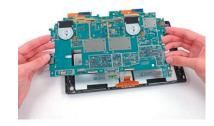

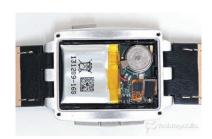

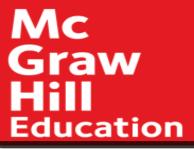

## System Board

System board or main board or motherboard controls communication for the entire computer system

- All components and devices connect to the system board
- Data path and traffic monitor
  - Allows various components to communication efficiently with one another

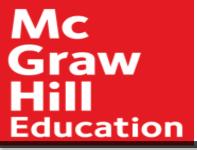

### Sockets and Chips

# The system board contains a variety of electronic components

- Sockets the connection point for chips
- Chips
  - Tiny circuit boards etched onto squares of silicon
  - Also called silicon chip, semiconductor, or integrated circuit
  - Mounted on chip carriers

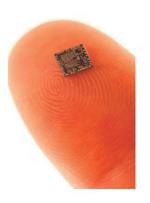

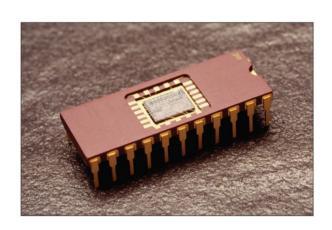

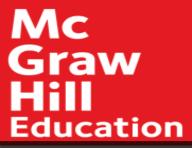

#### Slots and Bus Lines

#### Additional system board components:

- Slots
  - Provide a connection point for specialized cards or circuit boards
  - Provide expansion capabilities for the computer
- Bus lines
  - Connecting lines that provide pathways to support communication among electronic components

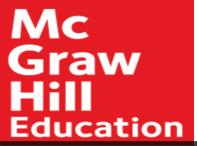

### Microprocessor

- Central Processing Unit (CPU) or Processor
  - Contained on a single chip call a Microprocessor
  - Brains of the computer
- Two Basic Components of the CPU
  - Control unit
    - Tells the computer system how to carry out a program's instruction
  - Arithmetic-logic unit (ALU)
    - Performs arithmetic and logical operations

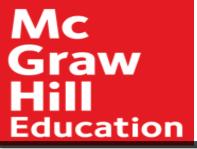

# Microprocessor Chips

- Chip capacities are expressed in word size
  - Word is the number of bits that can be processed at one time:
    16, 32 or 64
- Clock Speed
  - Processing speed or the number of times the CPU fetches and processes data or instructions in a second

| Unit        | Speed                     |  |
|-------------|---------------------------|--|
| Microsecond | Millionth of a second     |  |
| Nanosecond  | Billionth of a second     |  |
| Picosecond  | Trillionth of a second    |  |
| Femtosecond | Quadrillionth of a second |  |

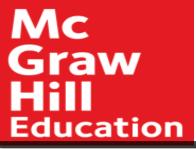

## Multicore Chips

- Multicore Processors
  - Two or more separate and independent CPUs within a system unit
    - Quad-core supports 4 core processes
- Parallel Processing
  - Computer's ability to divided tasks into parts that can be distributed across each core
  - Windows 10 and macOS High Sierra support parallel processing

| Processor | Manufacturer |  |
|-----------|--------------|--|
| A-Series  | AMD          |  |
| E-Series  | AMD          |  |
| Atom      | Intel        |  |

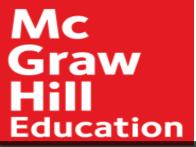

## Specialty Processors

- Coprocessors
  - Designed to improve specific computing operations
  - Graphics Processing Unit (GPU) / Graphics coprocessors
  - Designed to handle a variety of specialized tasks
    - 3D images
    - Encrypting data
    - Standard features in gaming computers

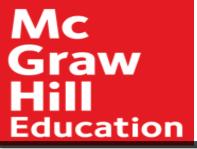

## Memory

- Holding area for data, instructions, and information
- Contained on chips connected to the system board
- Three well-known types of memory chips:
  - RAM
    - Random Access Memory
  - ROM
    - Read Only Memory
  - Flash Memory

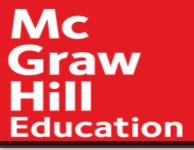

#### **RAM**

- Random Access Memory (RAM) chips hold programs and data that the CPU is presently processing
  - Volatile or temporary contents are lost when computer is powered off
- Cache memory temporary, high-speed holding area between the memory and CPU
  - Additional RAM can be added using an expansion module called a DIMM (Dual in-line memory module)

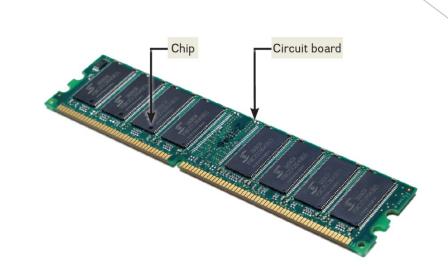

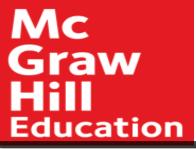

#### RAM continued

- Virtual Memory
  - Dividing a program between memory and storage enabling the system to run very large programs
- Memory is expressed in bytes

| Unit          | Capacity         |  |
|---------------|------------------|--|
| Megabyte (MB) | 1 million bytes  |  |
| Gigabyte (GB) | 1 billion bytes  |  |
| Terabyte (TB) | 1 trillion bytes |  |

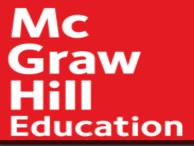

#### **ROM**

- Read-only memory (ROM)
  - Information stored by the manufacturer
  - Non-volatile and cannot be changed
- CPU can read, or retrieve data and programs in ROM but the computer cannot change ROM
- Contain special instructions
  - Start the computer
  - Access memory
  - Handle keyboard input

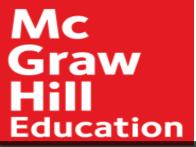

# Flash Memory

- Flash memory combines of the features of:
  - RAM, it can be updated
  - ROM, it is non-volatile
  - Contains startup information
    - BIOS (basic input/output system)
    - Amount of RAM
    - Type of keyboard, mouse, and secondary storage devices connected

Many ROM chips are being replaced by flash memory

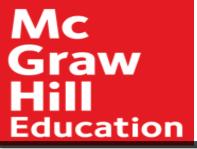

### **Expansion Slots and Cards**

#### Expands your system's capabilities

- Graphics cards for high quality 3D graphics
- Network interface cards (NIC) connect devices to networks via cables
- Wireless network cards connect devices to networks without cables
- SD cards
  - Expansion cards for mobile devices

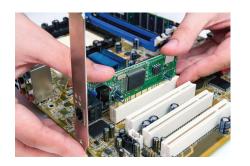

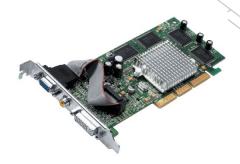

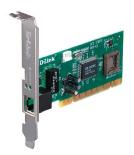

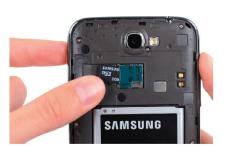

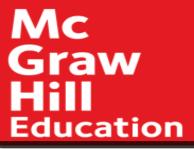

#### Bus Lines / Bus

Connect parts of the CPU to each other and various other components on the system board

- Pathway for bits representing data and instructions
- Bus width
  - Number of bits that can travel simultaneously down a bus
- Architecture and design are tied to the speed and power for the computer
- Two basic categories of buses
  - System bus connects CPU to memory
  - Expansion bus connects CPU to other components

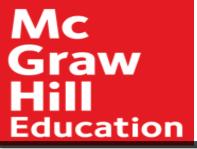

#### **Expansion Buses**

#### Principle types:

- Universal Serial Bus (USB)
  - Connects external USB devices onto the USB bus
- FireWire
  - Primarily used to connect audio and video equipment to the system board
- PCI Express (PCIe)
  - Single dedicated path for each connected device

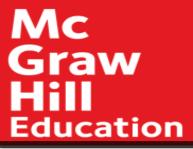

#### Ports

Socket for connecting external devices to the system unit

- Ports connect directly
  - To the system board
  - To cards inserted into slots on the system board
- Two Types
  - Standard Ports
  - Specialized Ports

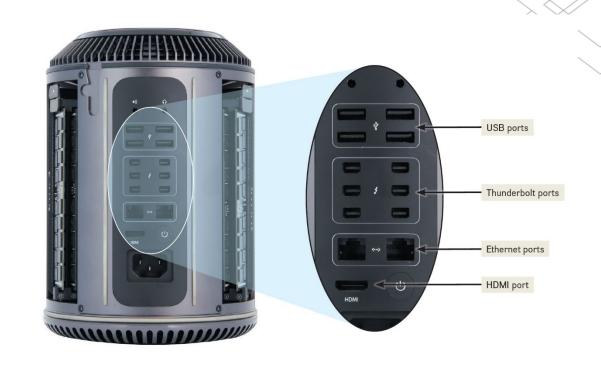

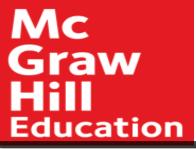

#### Standard Ports

- USB
  - Keyboards, mice, printers, storage devices
- Ethernet
  - High speed networking
- HDMI High Definition Multimedia Interface
  - High definition video and audio
- Thunderbolt
  - Provides high-speed connections
  - Can connect up to 7 separate devices through 1 port

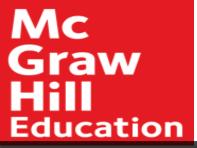

### Specialized Ports

- External Serial Advanced Technology Attachment (eSATA)
  - High-speed connection for external secondary storage
- Musical Instrument Digital Interface (MIDI)
  - Connect musical instruments
- Mini DisplayPort (MiniDP or mDP)
  - Connection to large monitors
- VGA & DVI
  - Connections to analog and digital monitors
- FireWire
  - High-speed connections to FireWire devices

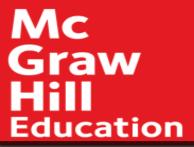

#### Cables

- Used to connect external devices to the system unit via the ports
- One end of the cable is attached to the device and the other end has a connector that is attached to a matching connector on the port

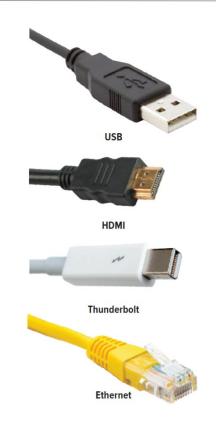

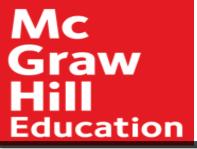

### Power Supply

- Computers require direct current (DC) power converting alternating current (AC) from wall outlets or batteries
  - Desktop computers have a power supply unit in the system unit
  - Laptops use AC adapters in the system unit
  - Tablets and mobile devices use internal AC adapters
  - Smartphones can use wireless charging platforms

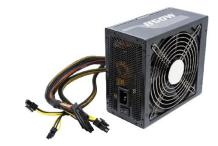

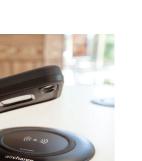

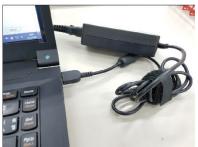

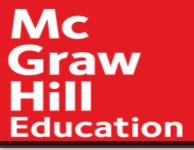

#### Electronic Data and Instructions

- Digital electronic signals
  - Recognized by computers
- Analog signals
  - Continuous signal
  - Created by voices
- Conversion must take place from analog to digital before processing can occur

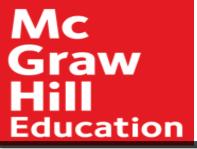

# Numeric Representation

- Two-state binary system consists of only two digits called bits
  - On = 1; negative charge
  - Off = 0; no charge
- Byte = 8 bits grouped together
- Hexadecimal system
  - Uses 16 digits to represent binary numbers
    (0, 1, 2, 3, 4, 5, 6, 7, 8, 9, A, B, C, D, E, F)

|         |          | $\rightarrow$ |
|---------|----------|---------------|
| Decimal | Binary   | Hex           |
| 00      | 00000000 | 00            |
| 01      | 00000001 | 01            |
| 02      | 0000010  | 02            |
| 03      | 00000011 | 03            |
| 04      | 00000100 | 04            |
| 05      | 00000101 | 05            |
| 06      | 00000110 | 06            |
| 07      | 00000111 | 07            |
| 08      | 00001000 | 08            |
| 09      | 00001001 | 09            |
| 10      | 00001010 | 0A            |
| 11      | 00001011 | 0B            |
| 12      | 00001100 | OC            |
| 13      | 00001101 | 0D            |
| 14      | 00001110 | 0E            |
| 15      | 00001111 | 0F            |
|         |          |               |

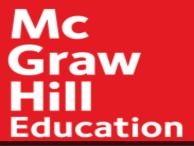

### Character Encoding

Character encoding standards assign a unique sequence of bits to each character

- ASCII
  - American Standard Code for Information Interchange
  - Used by personal computers
- EBCDIC
  - Extended Binary coded Decimal Interchange Code
  - Used by mainframe computers
- Unicode
  - New encoding due to explosion of the Internet
  - Uses 16 bits
  - Recognized by virtually all computer systems